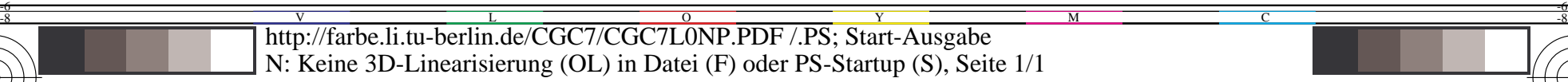

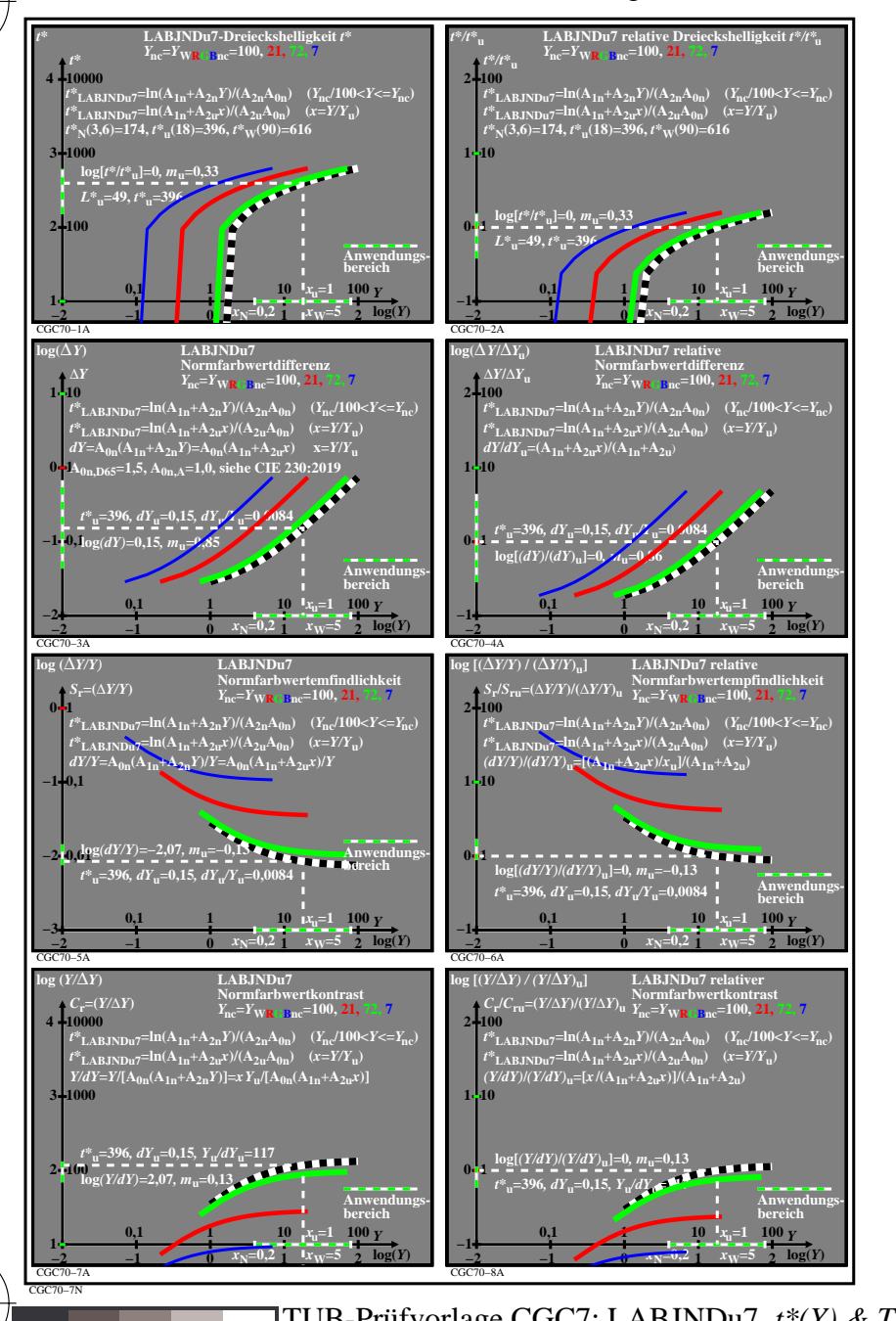

C

M

Y

 $\overline{O}$ 

L

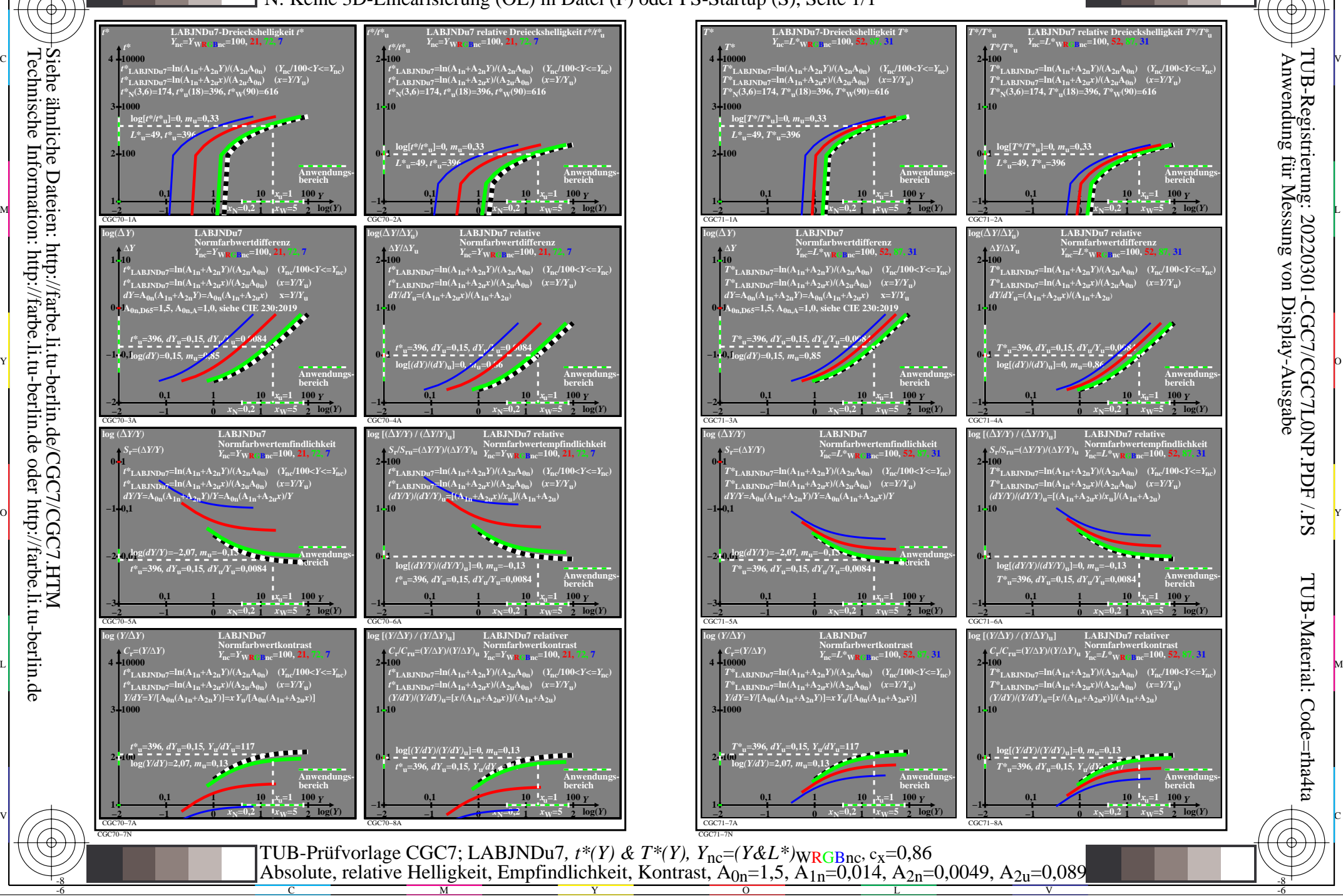

V

-6

TUB-Material: Code=rha4ta

-6

TUB-Registrierung: 20220301-CGC7/CGC7L0NP.PDF /.PS

C

-8

-8